Información requerida para la solicitud de interferencias: **Mail a [prevenciondedanos@naturgy.com.ar](mailto:prevenciondedanos@naturgy.com.ar)**

- **Empresa responsable :**
- **CUIT :**
- **Tipo de trabajo a realizar :**
- **Calles que conforman el área de trabajo requerida:**
- **Localidad :**
- **Partido :**
- **Fecha de inicio de trabajos Contacto telefónico del jefe de obra :**
- **Archivo confeccionado en Google Earth incluyendo el área solicitada correctamente señalizada. Esto debe adjuntarse** *exclusivamente* **en formato .KML .**
- **Polígono delimitando el área requerida dentro del archivo .KML. (\*)**

Favor de copiar los campos (listado de información requerida anteriormente) en el cuerpo del correo y no en archivos de texto de ningún tipo adjuntos.

**(\*)** El procedimiento para crear el polígono del área solicitada incluida en el archivo .KML del Google Earth que deberán enviar, es el siguiente:

## **1. Abrir el área en Google Earth y agregar polígono:**

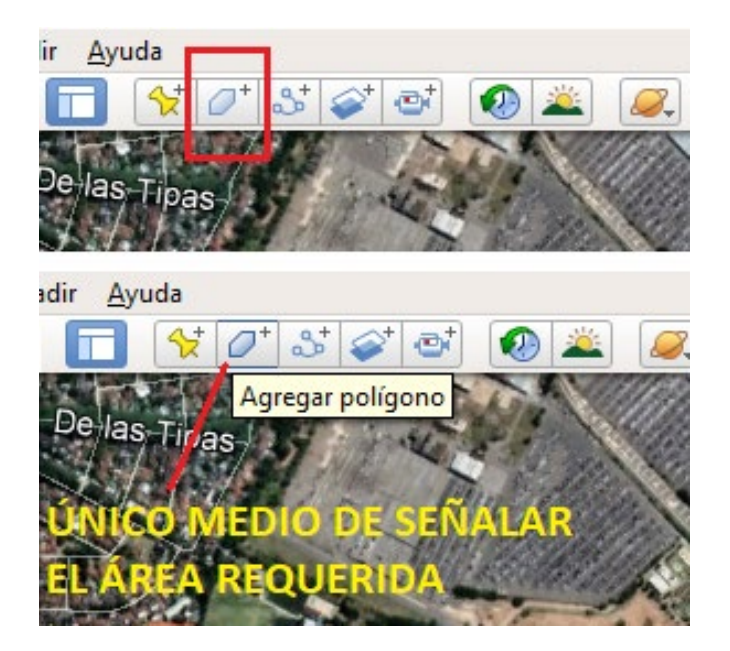

## **2. Luego marcar el área solicitada:**

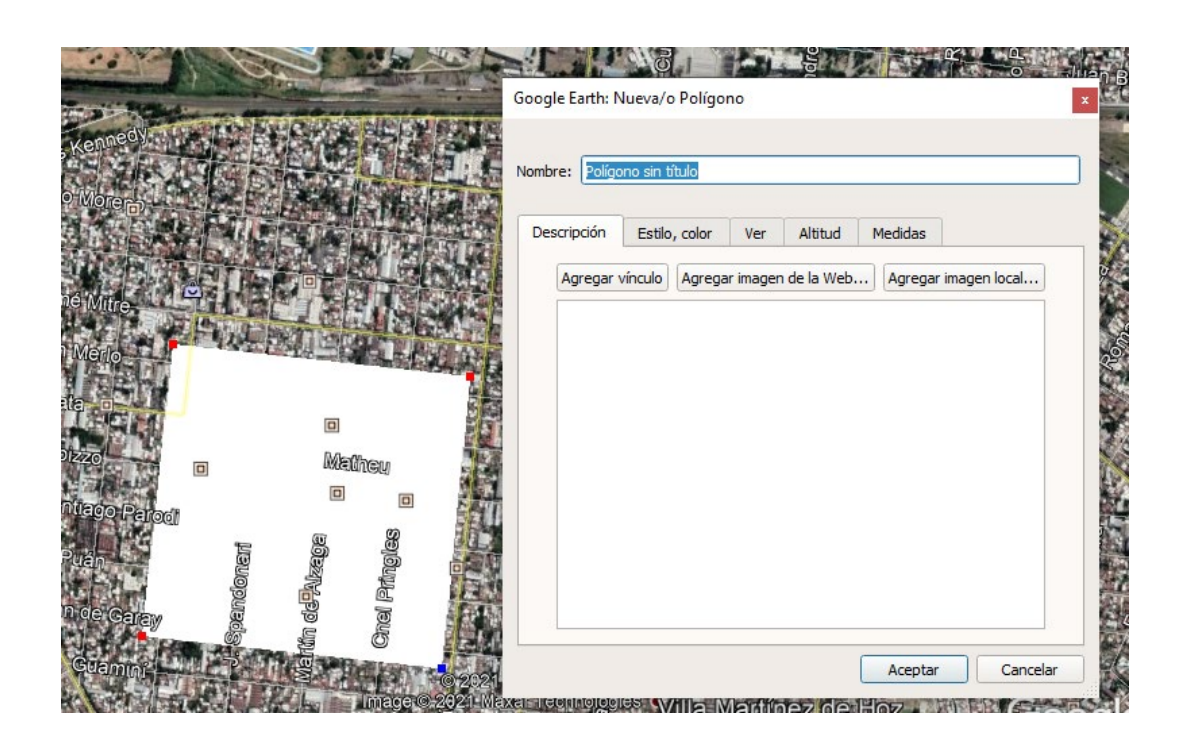

## **3. Luego el archivo se guarda como .KML**

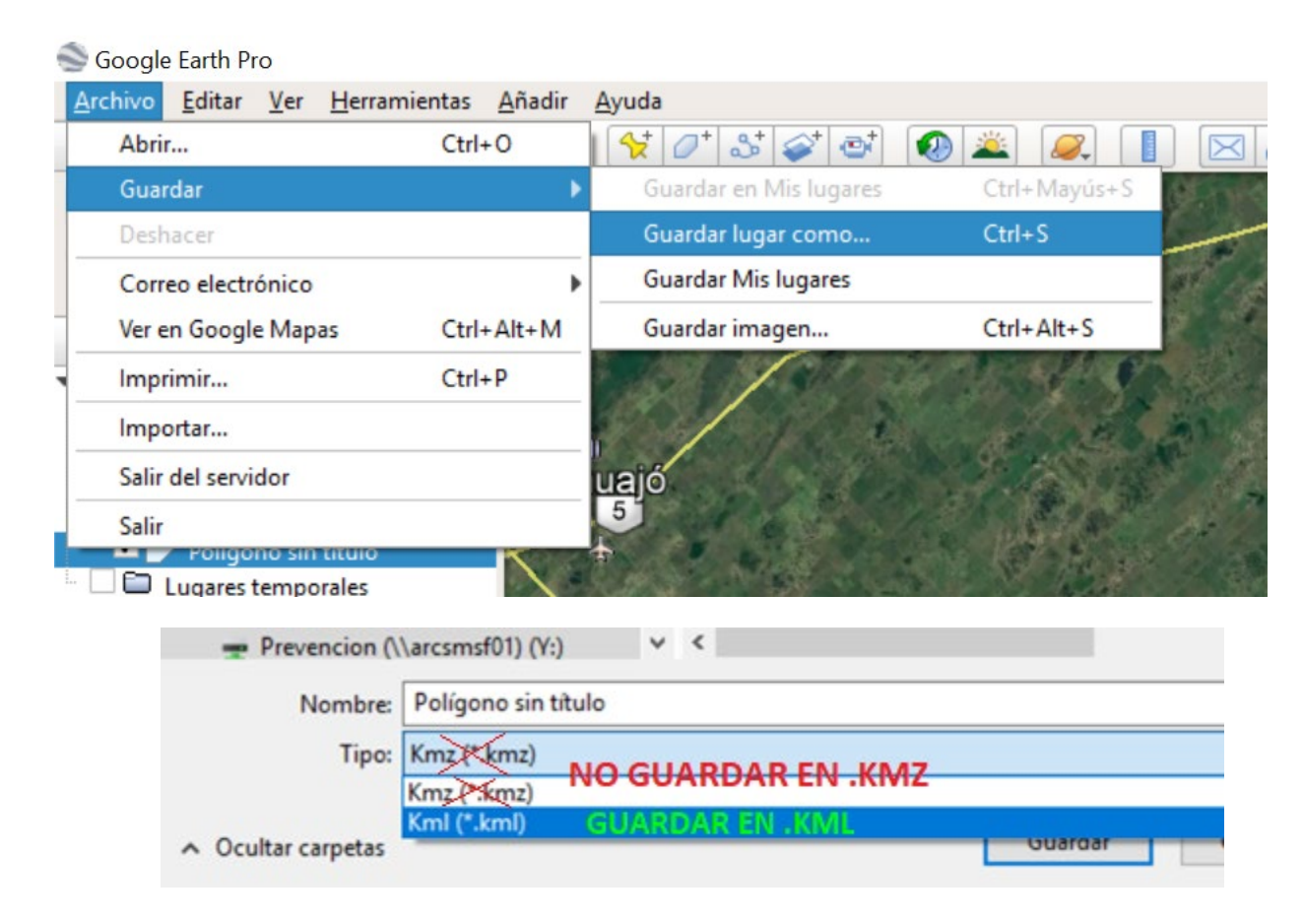

Es importante contemplen que, sin esta información, no será posible tratar el pedido.